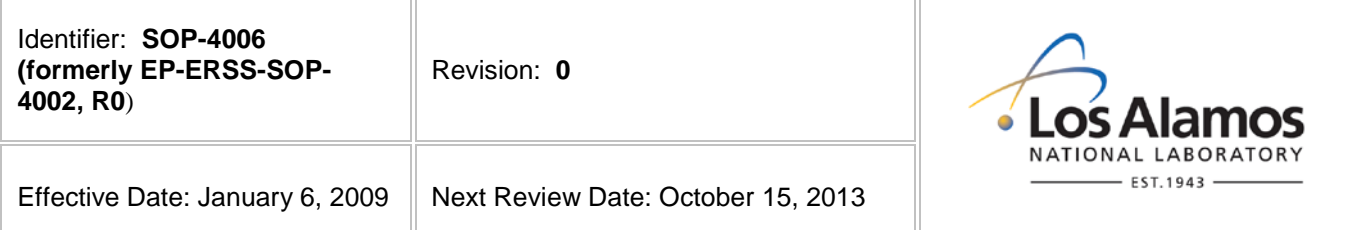

### **Environmental Programs**

## **Standard Operating Procedure**

# for **DOCUMENT DEVELOPMENT AND DELIVERABLES COMPLIANCE PROCESS**

**APPROVAL SIGNATURES:**

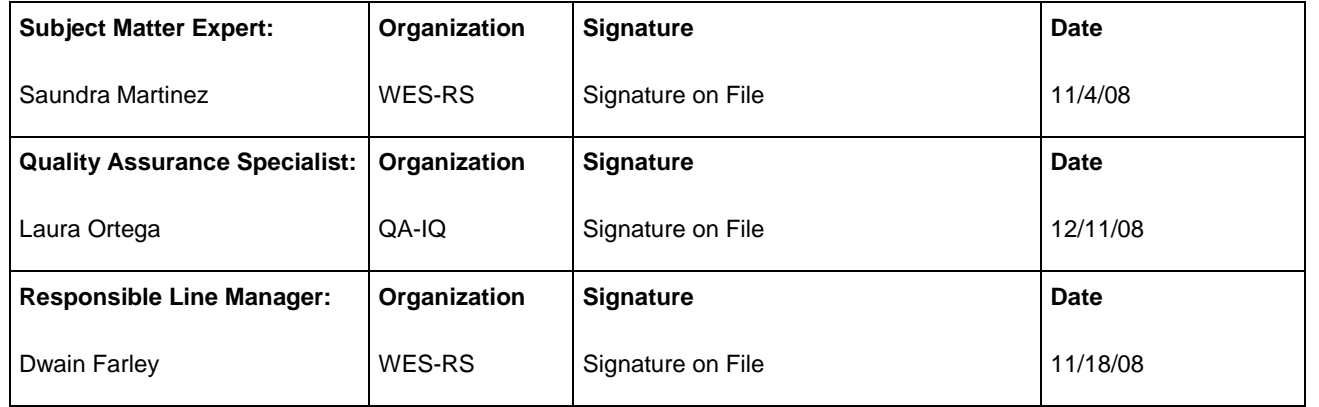

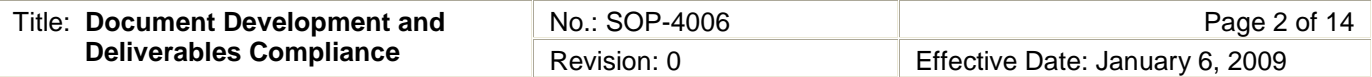

#### 1. PURPOSE AND SCOPE

This procedure provides the process for producing documents. The complete process includes scheduling, developing, editing, formatting, reviewing, signing, controlling, producing, distributing, and archiving documents. A flow chart of the process is included in section 6.0. In addition, the full process may not be appropriate for all types of documents (see Attachment 1, using the Accelerated Approach).

This procedure does not describe preparation or revision of procedures. For this information, refer to SOP-4007, Procedure Development.

#### 2. BACKGROUND AND PRECAUTIONS

#### 2.1 Background

For more document and/or procedure-related information and details, refer to the following procedures:

EP-DIR-SOP-4001, Document Control

EP-DIR-SOP-4003, Records Management

SOP-4005, Peer Review Process

SOP-4007, Procedure Development

#### 2.2 Precautions

The project leader/author is ultimately responsible for the document's quality and schedule and for getting required approvals; however, an author designated by the project leader may take on some of the document responsibilities. The project leader/author and the document manager should work together to complete the process.

One type of peer review, the decision peer review, may be conducted before document preparation or at the key decision phase. A complete draft of the document is used for the document peer review.

Documents that do not meet the requirements of this procedure will be returned to the project leader/author and may delay anticipated deadlines.

If subcontractor staff edits and composites the document, the tools listed in section 3.0 must be used. Depending on the document type, the project leader is responsible for ensuring that each subcontractor submits final files to the Records Processing Facility (RPF) for archiving.

The RPF does not issue Environmental Remediation Identification (ER ID) numbers for documents that have not yet been written except under special circumstances and only with the approval of the RPF.

Generally the compositor maintains the master electronic document files. However, the compositor may turn the files over to the project leader/author for incorporating peer review comments or for extensive rewrites (this option needs to be coordinated with the document manager).

The New Mexico Environment Department (NMED) must approve outlines that vary from the outlines prescribed in the March 1, 2005, Compliance Order on Consent, available at [http://www.nmenv.state.nm.us/hwb/documents/LANL\\_3-1-2005\\_Consent\\_Order\\_Revised\\_6-18-2008.pdf](http://www.nmenv.state.nm.us/hwb/documents/LANL_3-1-2005_Consent_Order_Revised_6-18-2008.pdf)

A document due on the weekend shall be delivered the previous Friday.

The project leader must identify if the document is to be delivered to others at the same time it is delivered to the administrative authority and/or regulator.

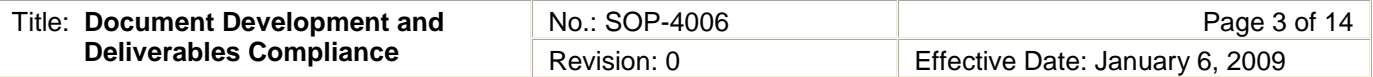

A certification page is required for remedy completion reports and closure reports.

#### 3. EQUIPMENT AND TOOLS

Use this procedure as your checklist for developing documents and use the following tools, which are available at <http://int.lanl.gov/orgs/wes/rs/doc-develop.shtml> or from the document manager:

- Document matrix
- Document services request form
- Signature form
- Writing resources
	- o Acronyms and abbreviations
	- o Glossary
	- o Technical Area Descriptions
	- o Map Guidelines
	- o Reference Set Guidelines
	- o Editing and compositing guidelines
	- o List of WES references with ER IDs (a Word file; users may request a copy of the EndNote bibliographic database)
		- **Checklists**
		- **Templates**
		- ADC/QA Contacts
- 4. STEP BY STEP PROCESS DESCRIPTION

The following process is used for **all types** of peer reviews.

#### 4.1 Reques t Peer Review

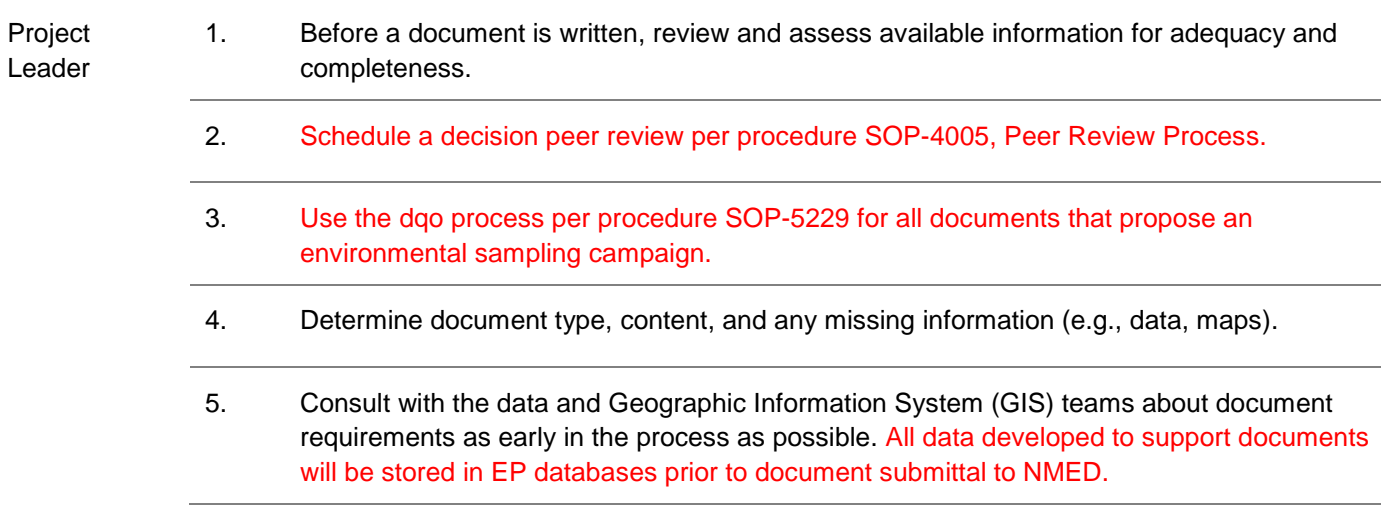

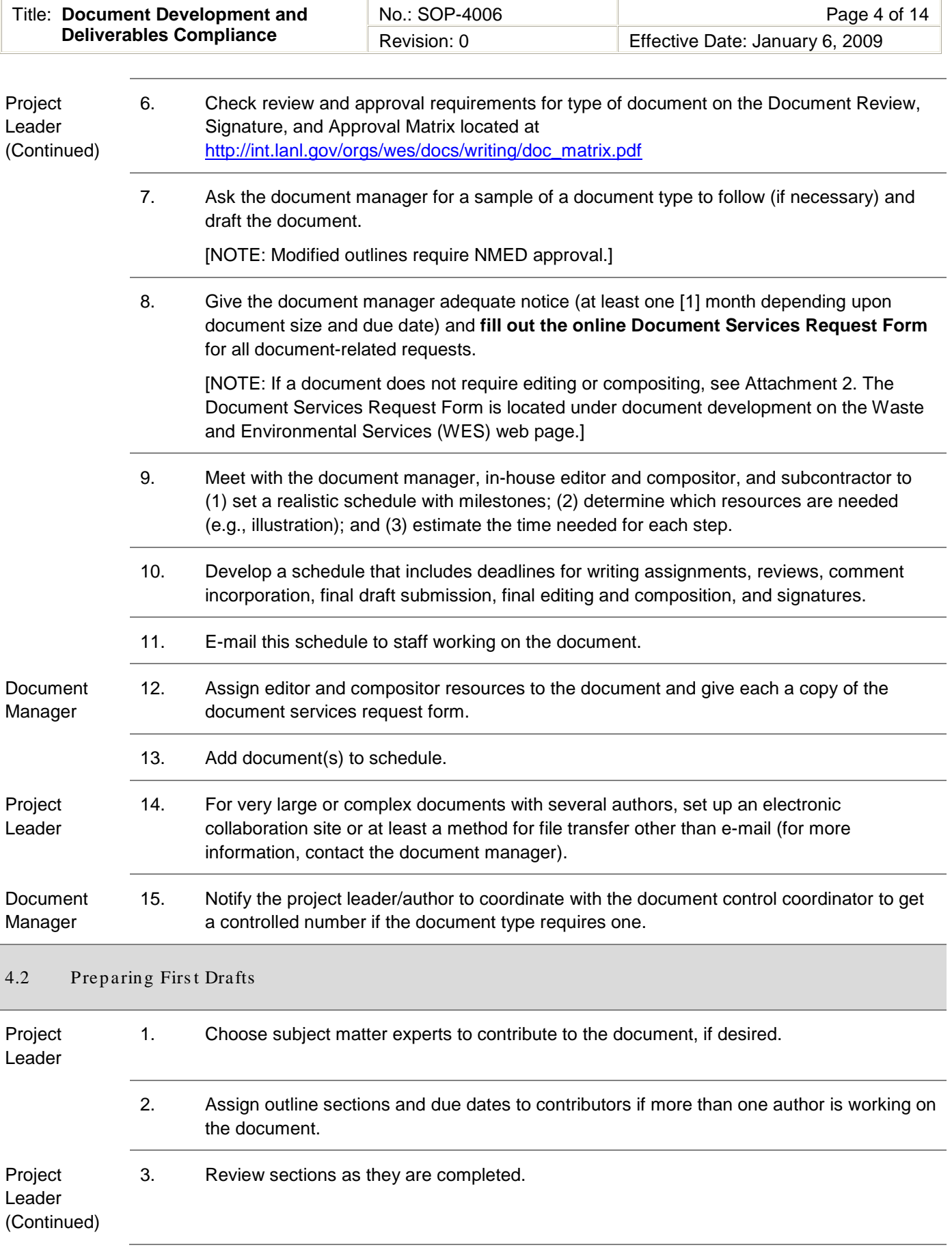

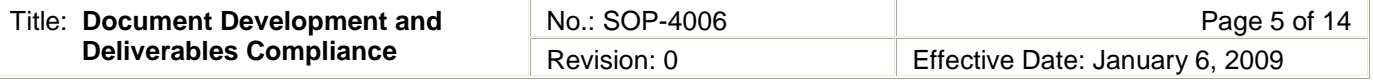

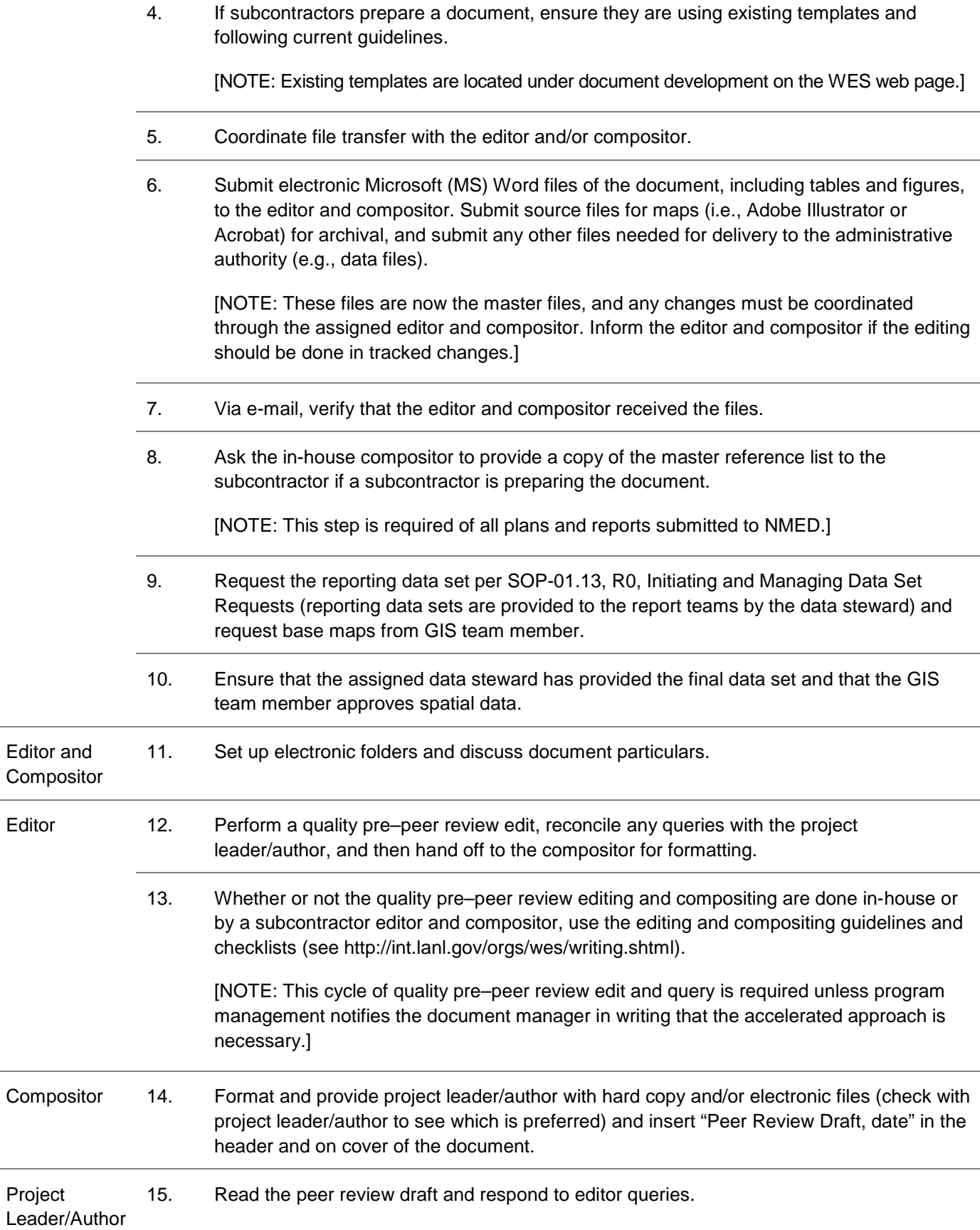

Project

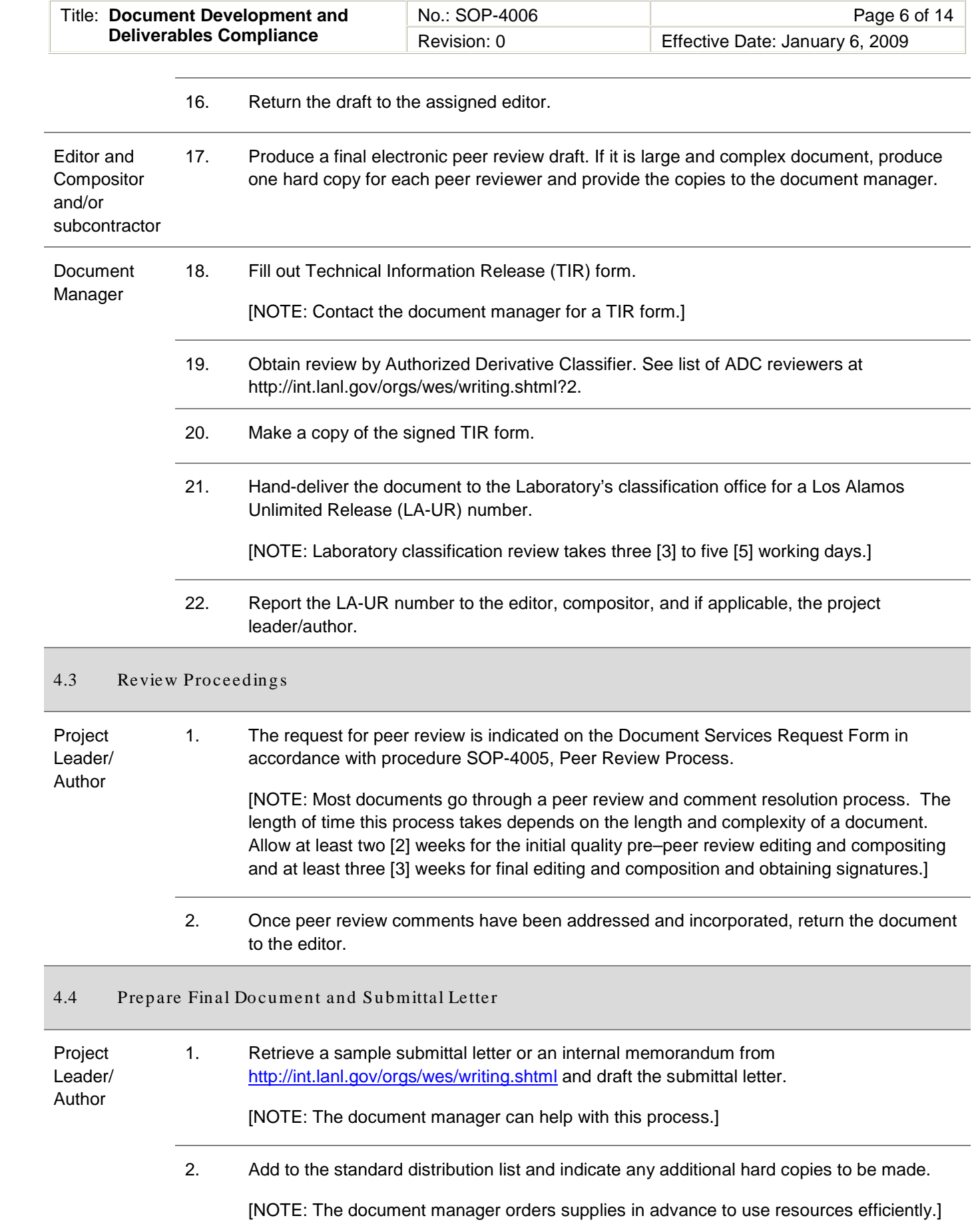

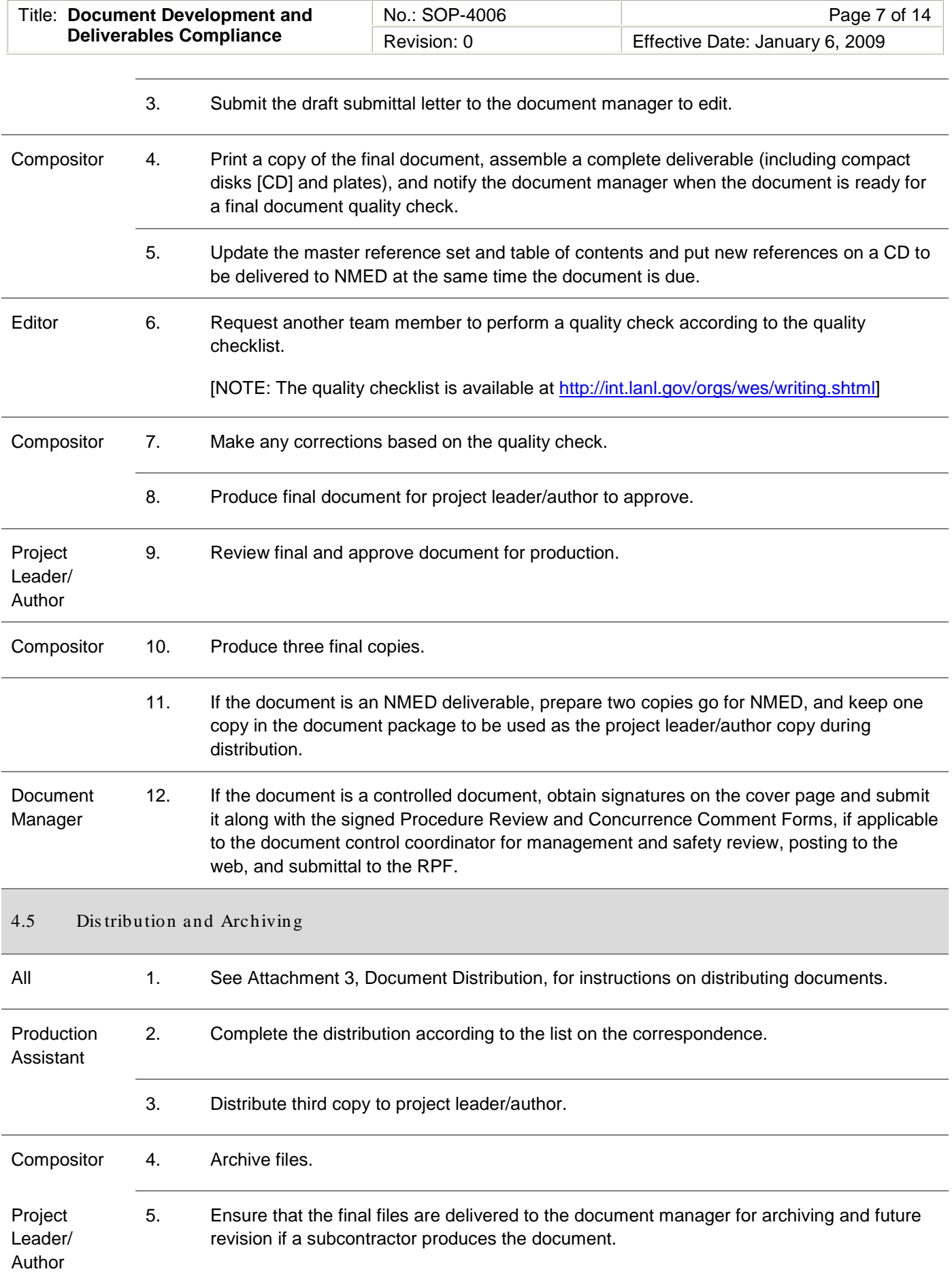

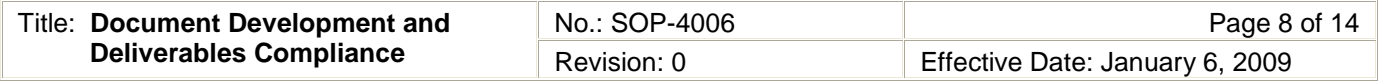

### 4.6 Records Management

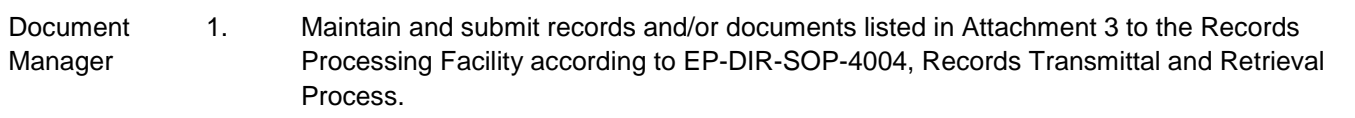

#### 5. DEFINITIONS

None.

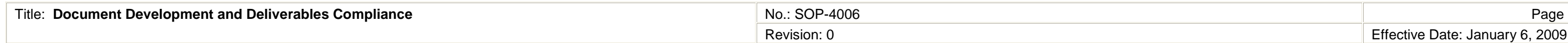

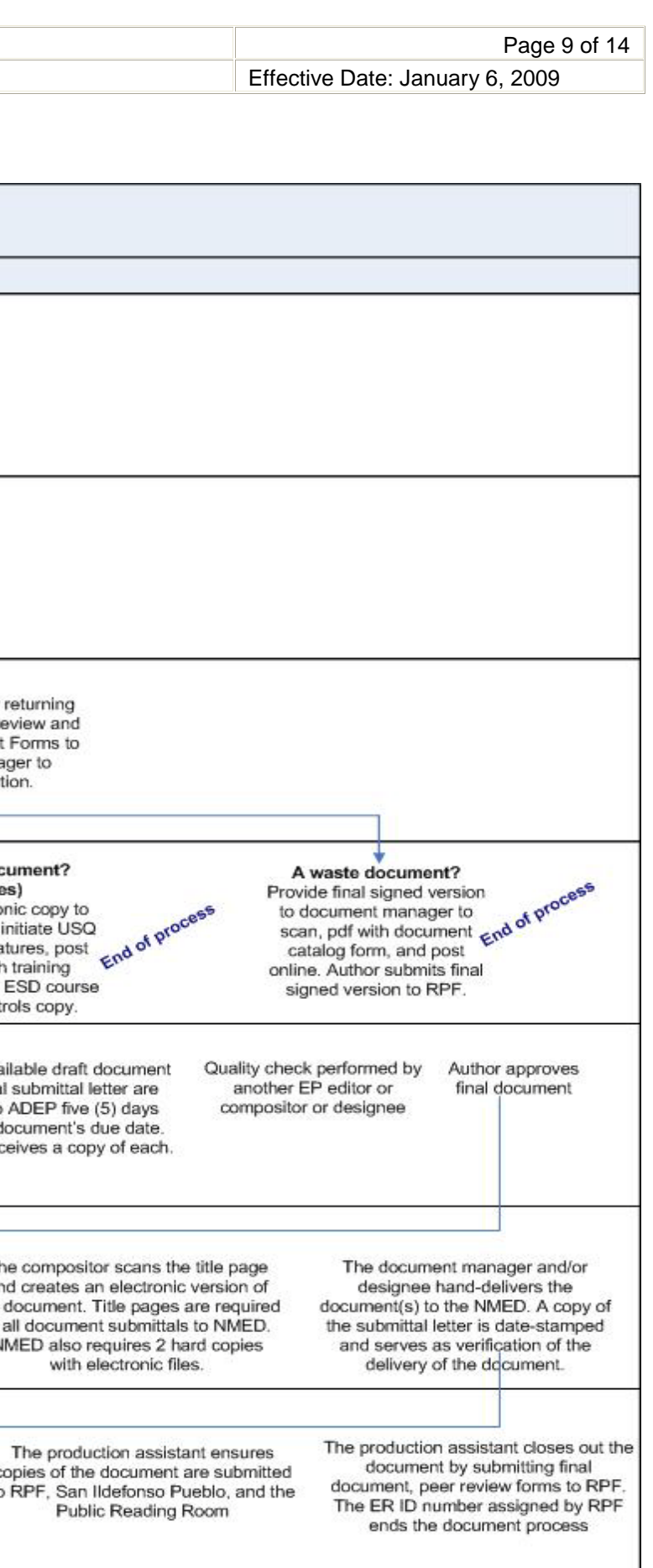

#### 6. PROCESS FLOW CHART

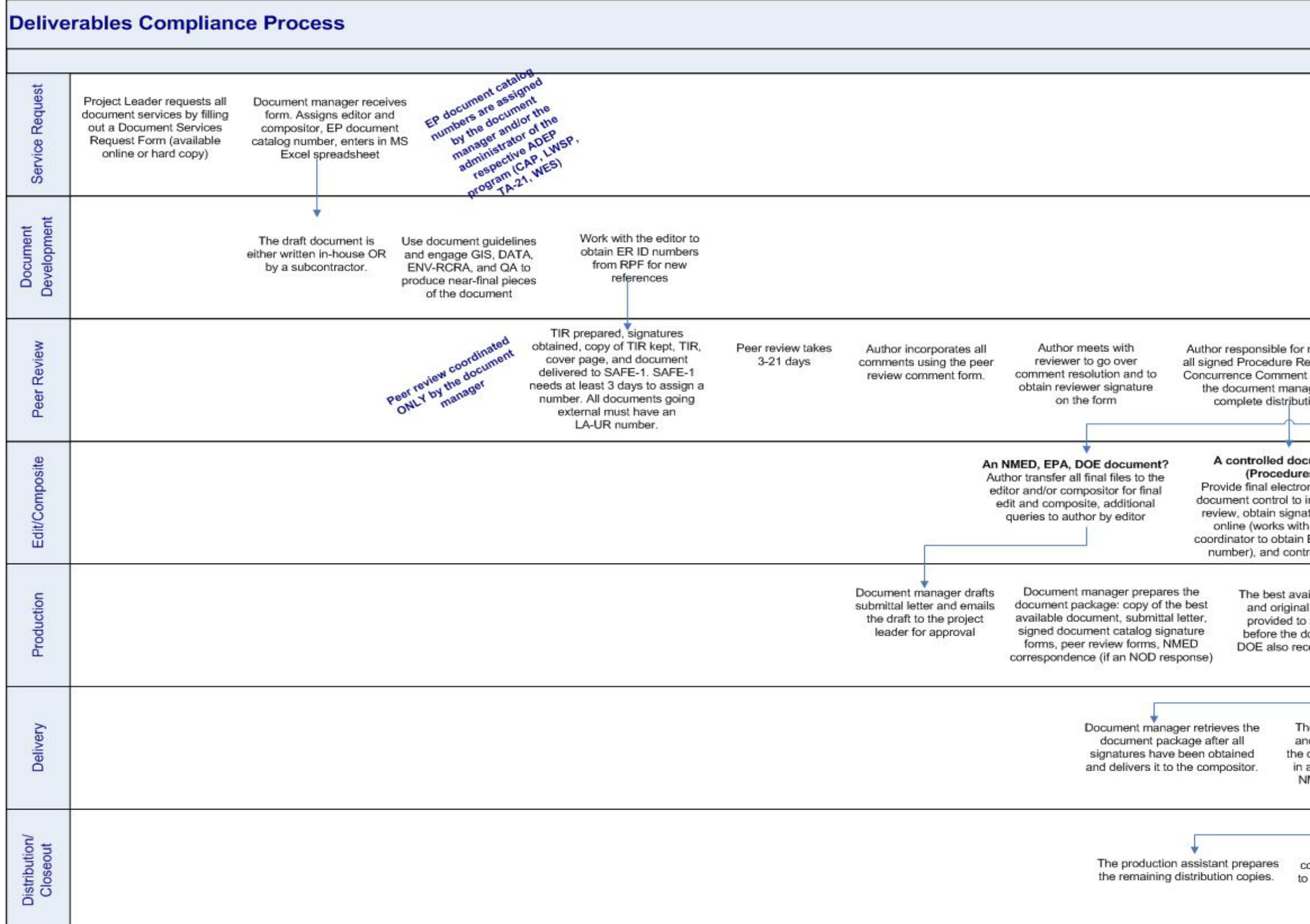

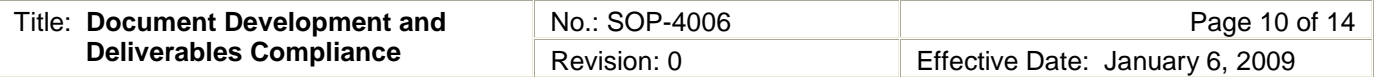

#### 7. ATTACHMENTS

- Attachment 1: 4006-1 Using the Accelerated Approach (1 page)
- Attachment 2: 4006-2 Preparing Documents that Do Not Require Editing/Compositing but may Require Peer Review (1 page)
- Attachment 3: 4006-3 Document Distribution (2 pages)

#### 8. REVISION HISTORY

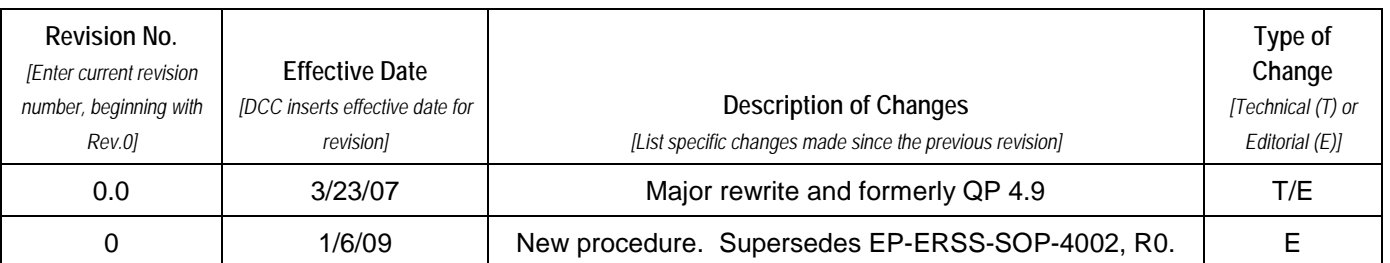

**[Using a CRYPTOCard, click here to record "self-study" training to this procedure.](http://int.lanl.gov/training/v-courses/48204/splash-out.htm)**

If you do not possess a CRYPTOCard or encounter problems, contact the EP training specialist.

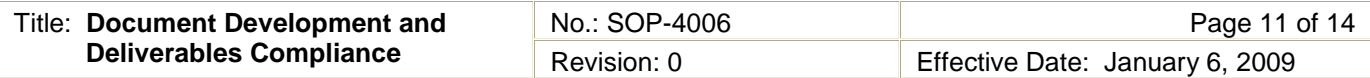

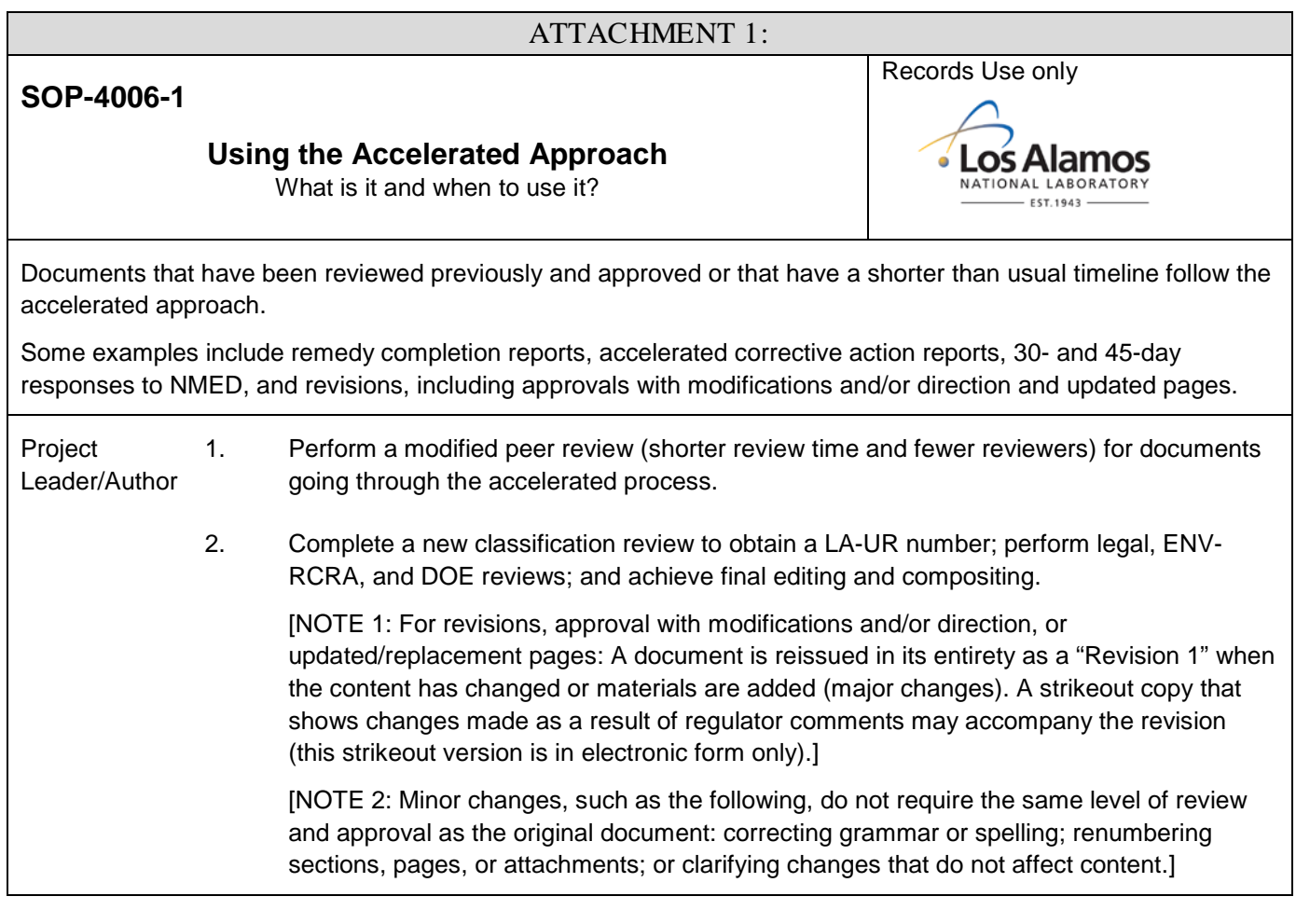

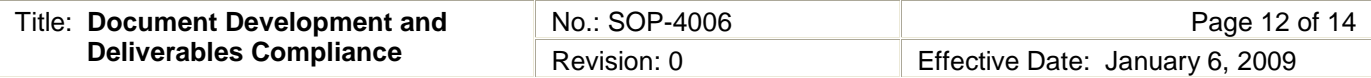

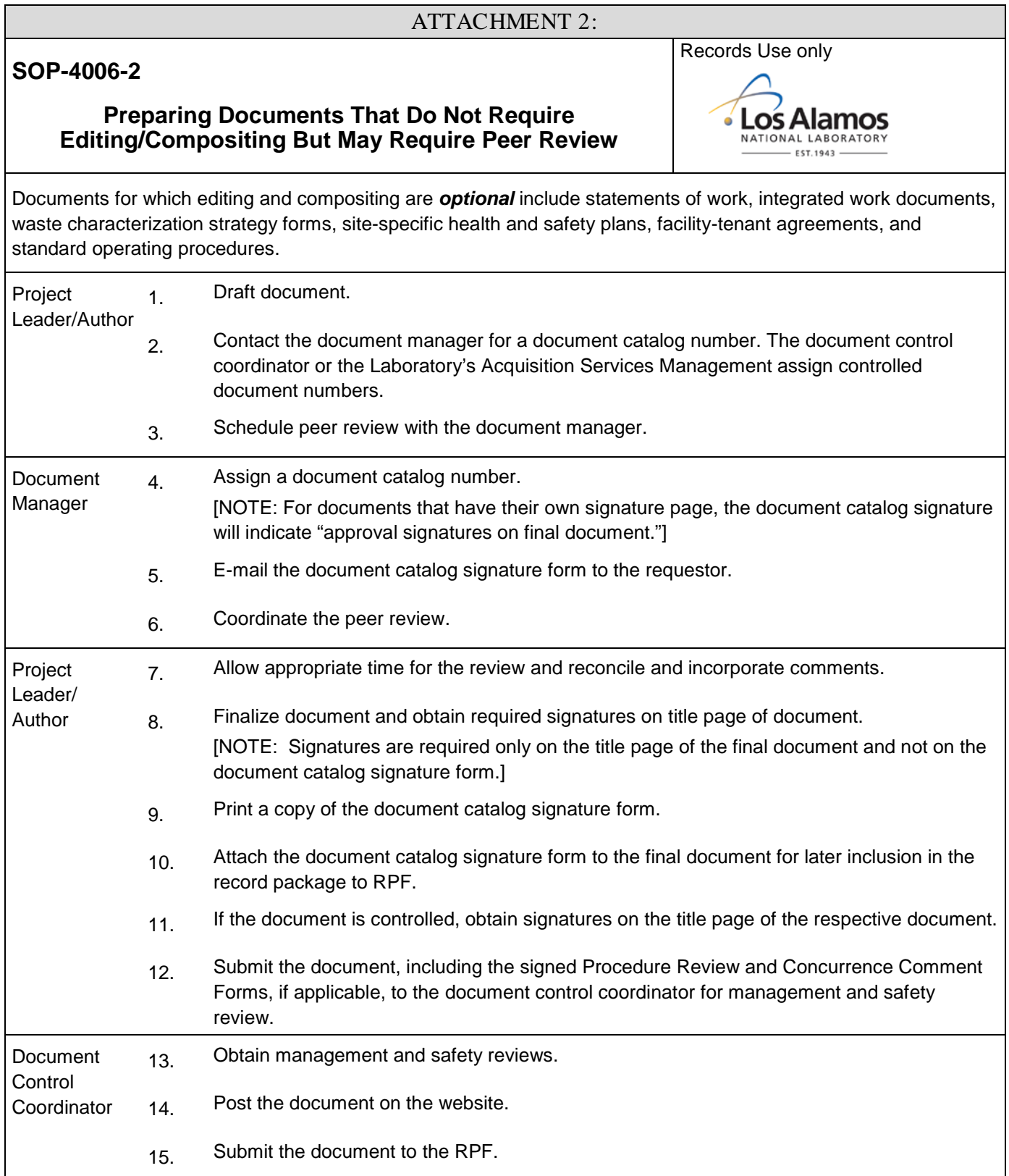

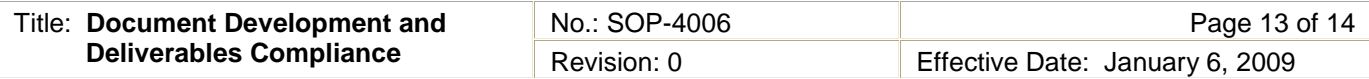

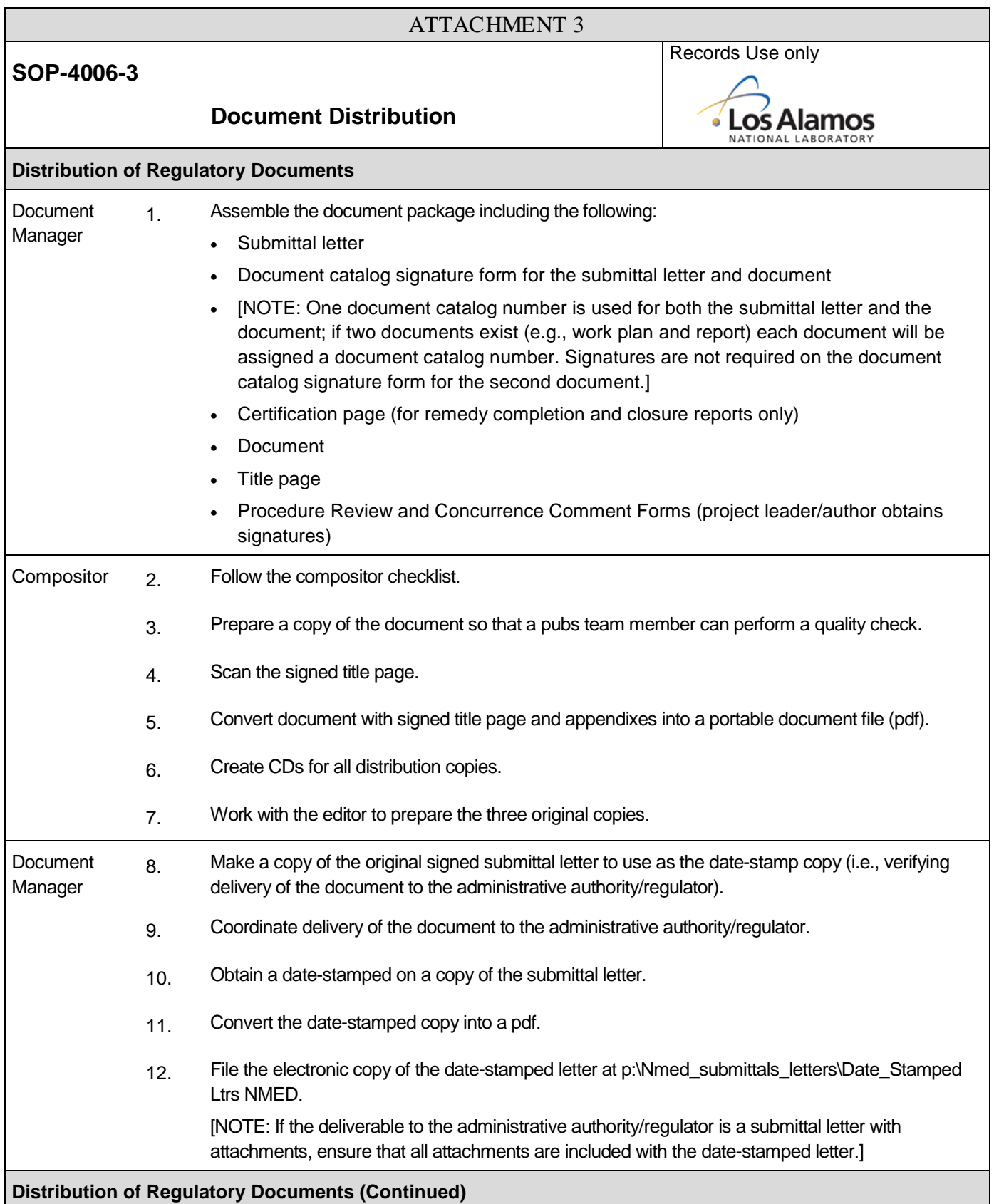

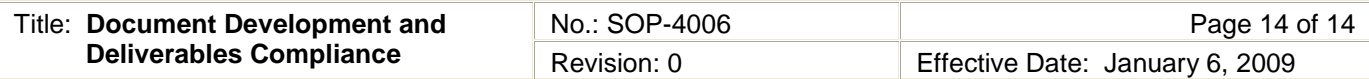

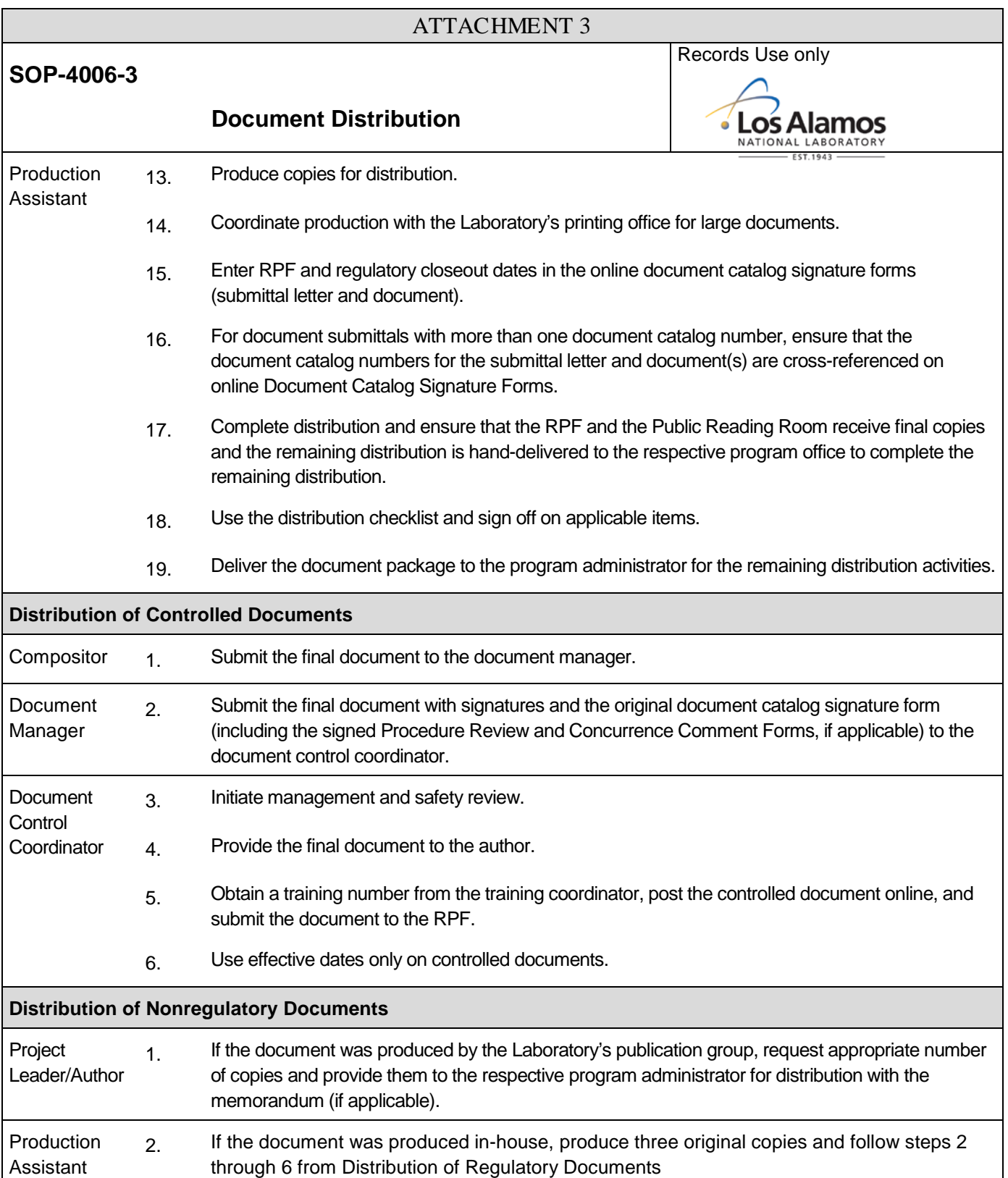